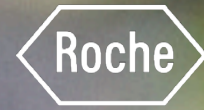

# NEWS! APP N

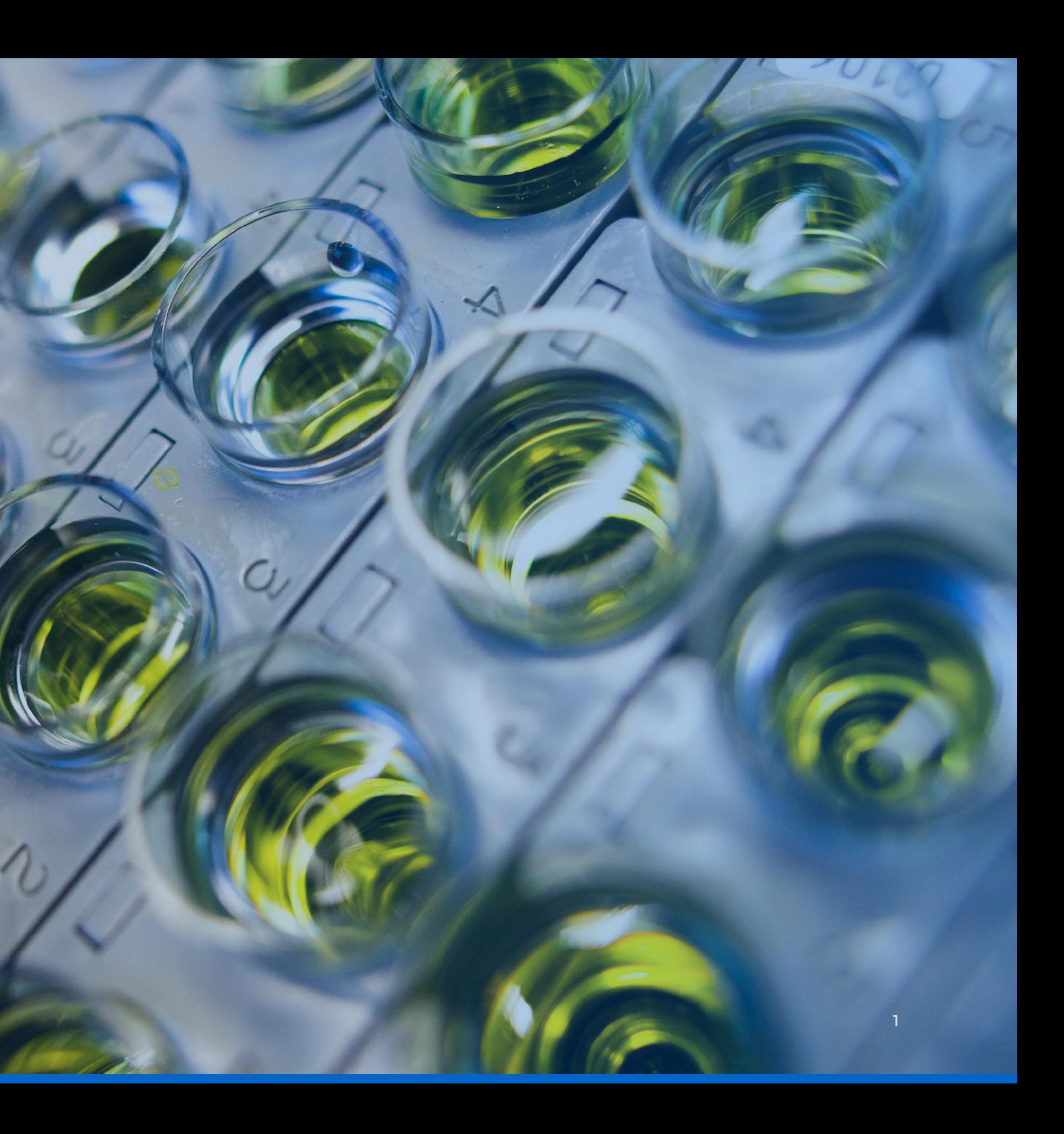

**[andrewgucwa.com](https://andrewgucwa.com/) • [avgucwa@gmail.com](mailto:avgucwa@gmail.com) • [860.834.9227](tel:860.834.9227) • [Resume](https://andrewgucwa.com/wp-content/uploads/2023/07/AndrewGucwa-Resume.pdf) • [LinkedIn](https://www.linkedin.com/in/andrewgucwa/)**

### **Overview**

A singular destination for Roche and Genentech employees to catch up on articles and leadership announcements from across the network.

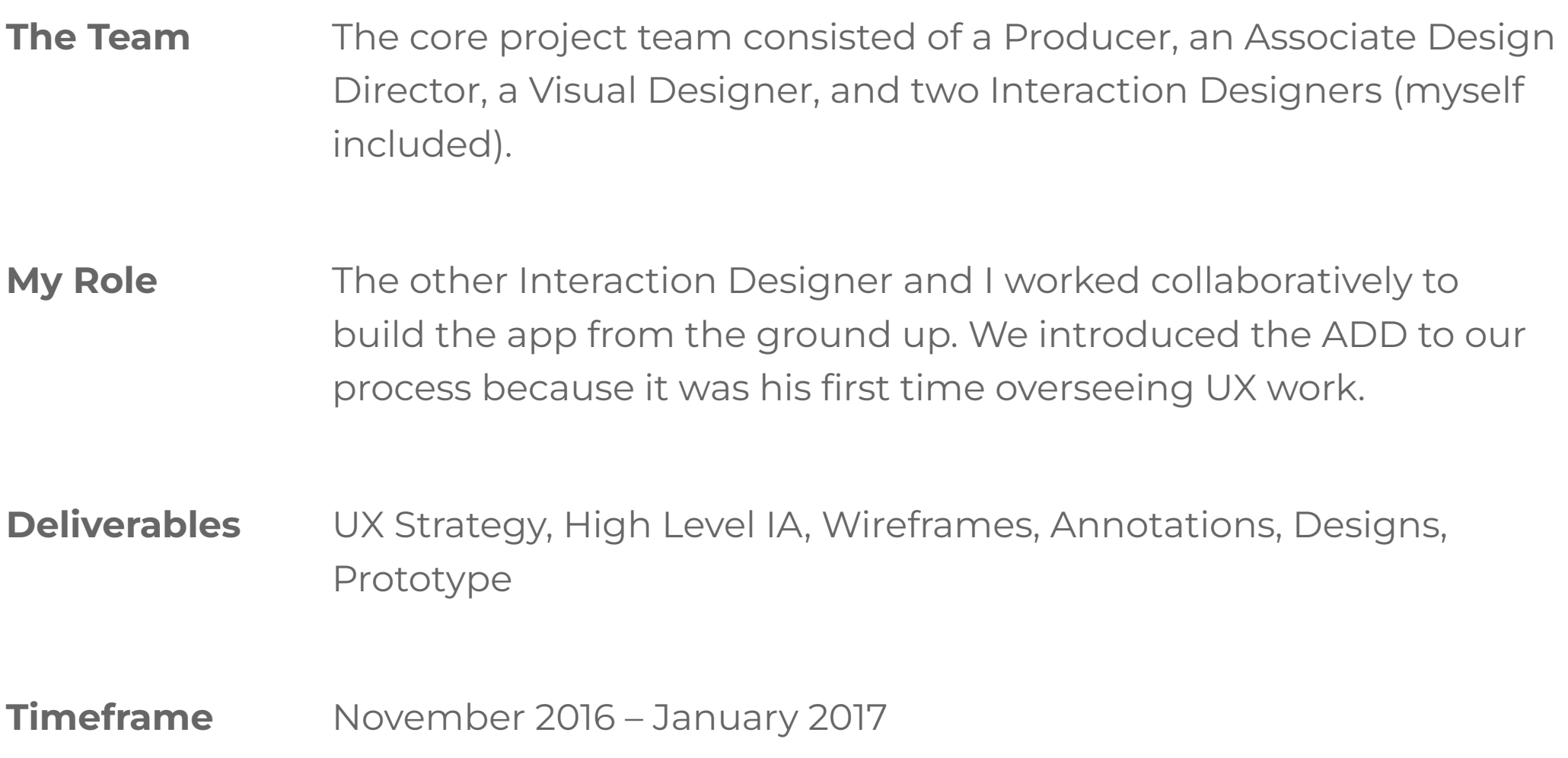

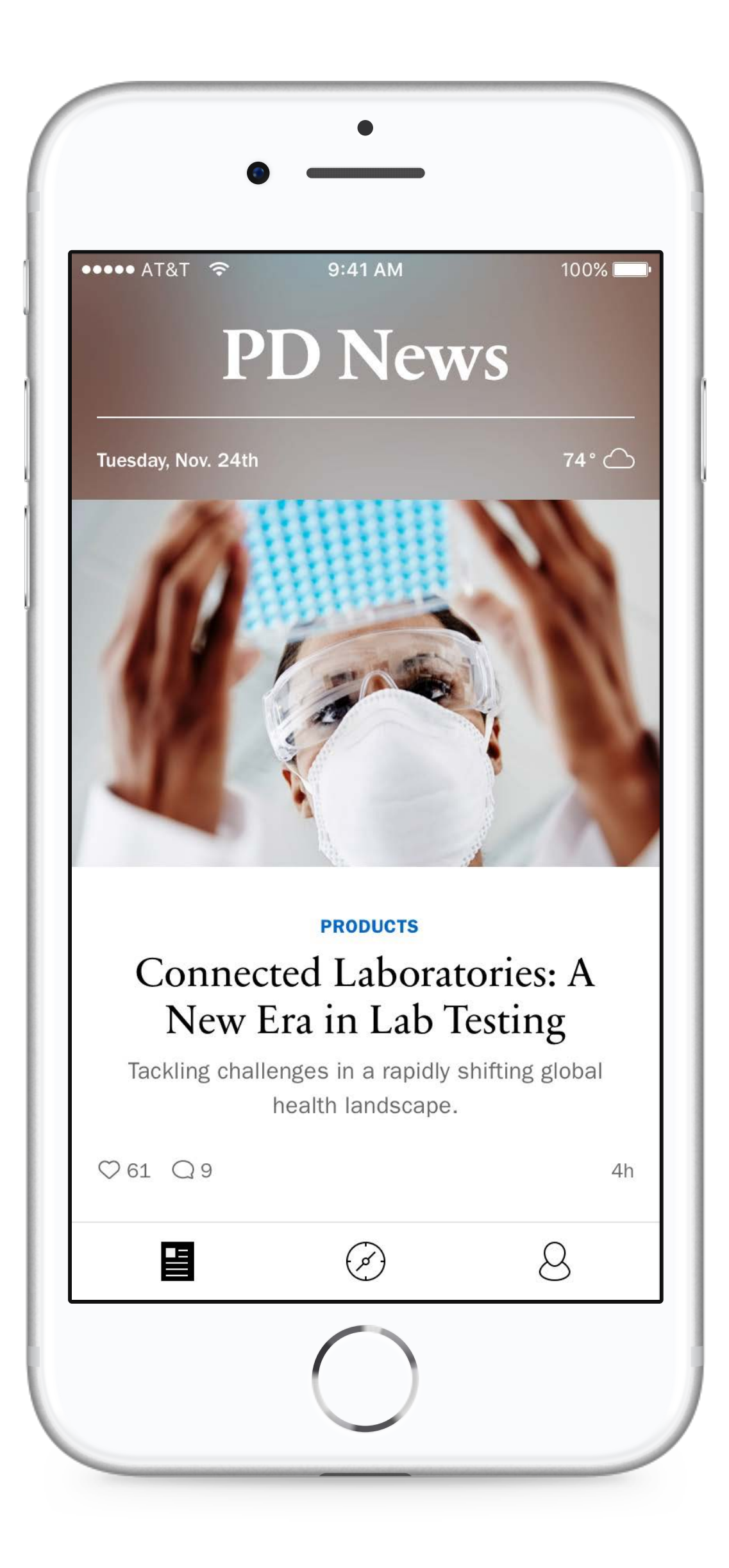

# How can we create a central news destination for Roche employees that will fit into their current lifestyle?

**CONSIDERATIONS**

### **The Problem**

### **Prioritized & Personalized**

The app should highlight critical communications for everyone as well as provide easy access to the content that's most important to the user.

### **Encourage Participation**

Roche's supportive culture offered a rare opportunity for educated discourse, so it was imperative that we facilitate these interactions within the app.

### **Flexibility at the Core**

Although our initial design revolved around a single department, we had to ensure that our decisions could scale to account for the entire organization.

**4**

# **Our Process**

**Andrew Gucwa • Roche Internal News App**

### **Our Plan**

Because we had the opportunity to design a full app from the ground-up, we dedicated as much time as we could to initial research and concepting before moving into the executional phases of the project.

**Initial Audits & Content Strategy** **High Level Concepts**

**Wireframes & Flows**

**Visual Design & Prototype**

**Andrew Gucwa • Roche Internal News App**

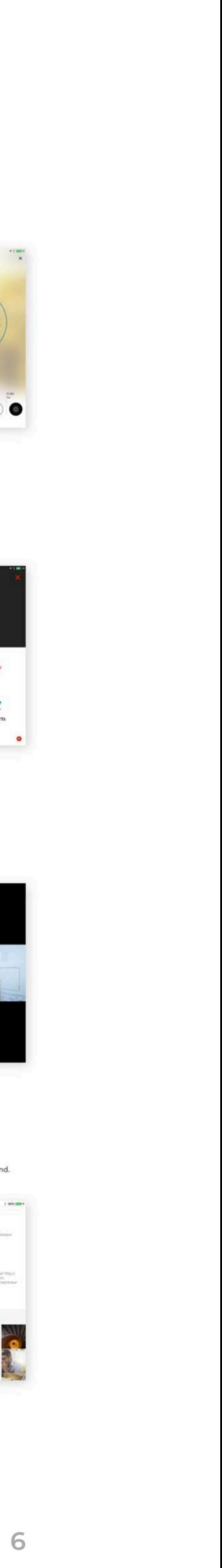

## **Landscape Audit**

Our team started by researching dozens of news apps and sites to identify trends in how the apps were structured.

We also took note of commenting and sharing mechanisms, standard and unique features, and scalability to help us in the next phases of the project.

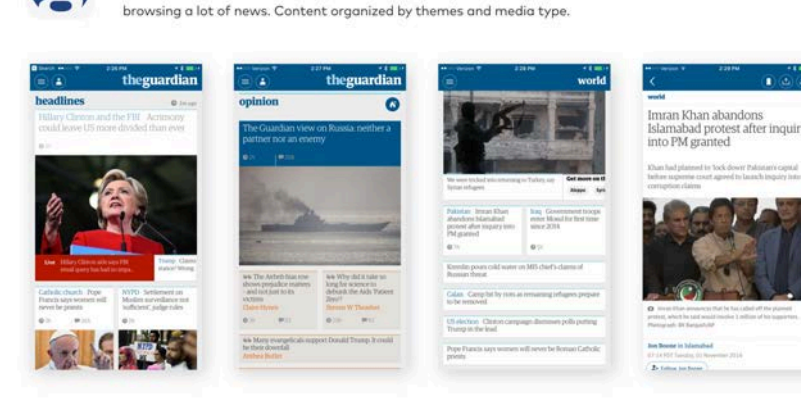

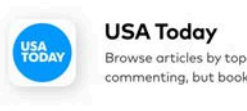

**The Guardian** 

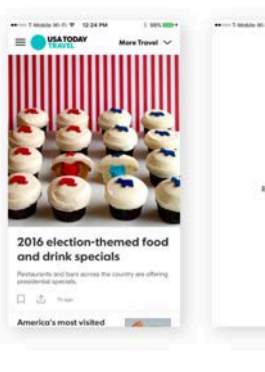

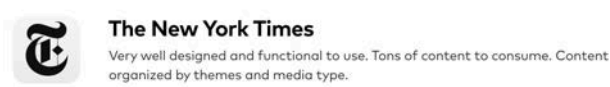

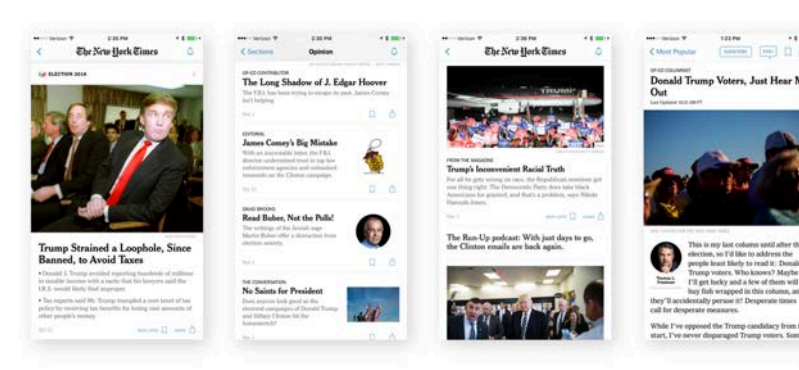

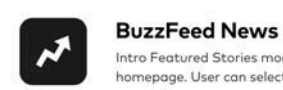

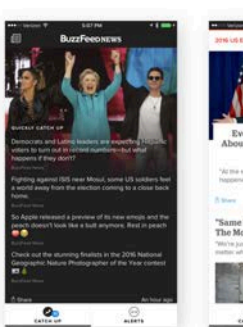

sider the "Gold" standard by the client. Its a very functional app that allows for

.<br>Browse articles by top stories overall and within a topic. Topics also broken down into sub-topics. No<br>commenting, but bookmarking and offline support are included. Swipe between articles.

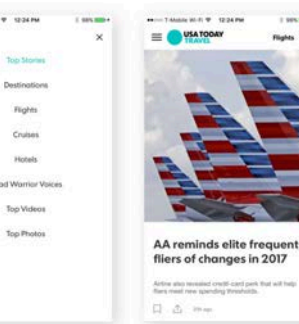

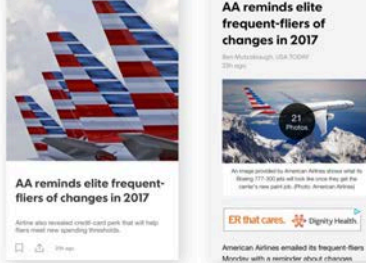

#### Intro Featured Stories module is unique. Medium size stories make up the rest of the User can select interests by theme.

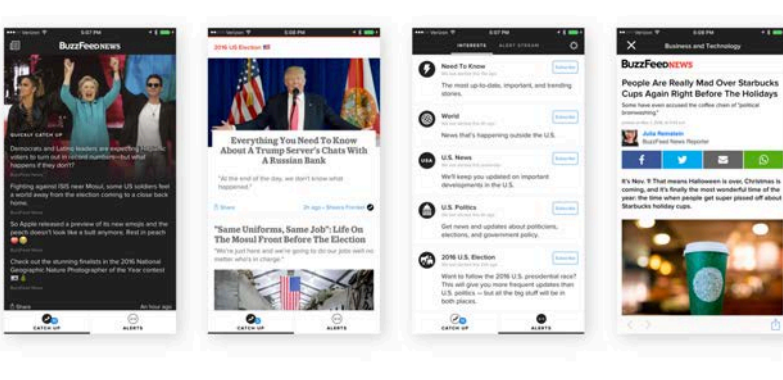

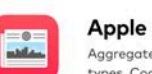

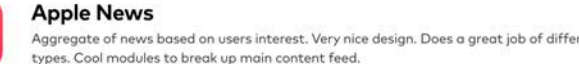

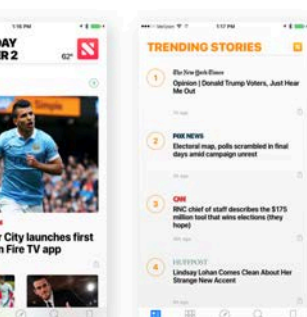

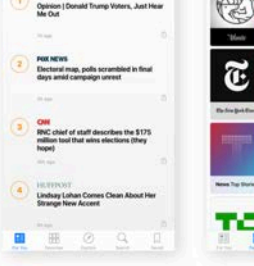

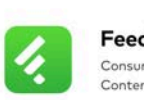

Feedly<br>Consuming news one piece at a time. Swiping vertical to browse articles.<br>Content croonized by themes

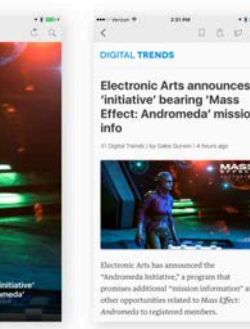

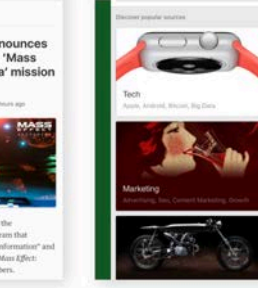

Insider Notes:<br>The story of how<br>Dortmund<br>stumbled upon<br>Christian Pulisic

 $\overline{\mathbf{v}}$ 

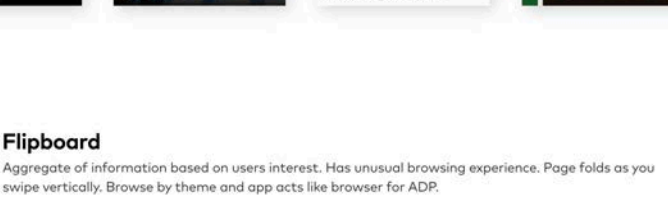

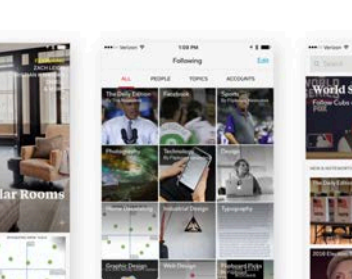

**ESPN** 

Ξ

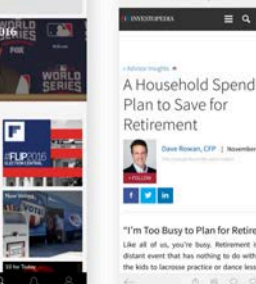

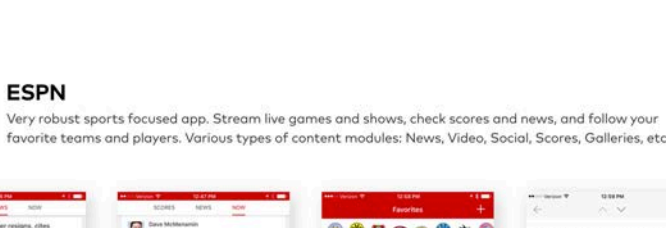

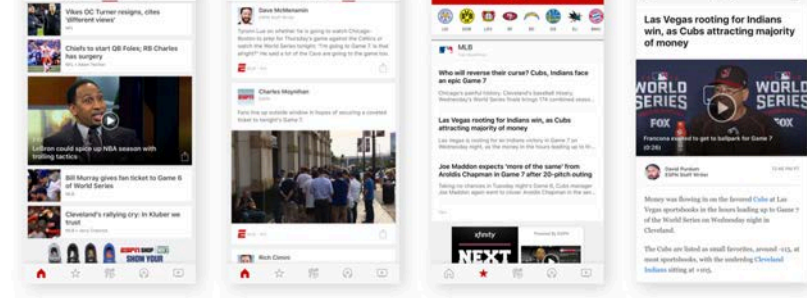

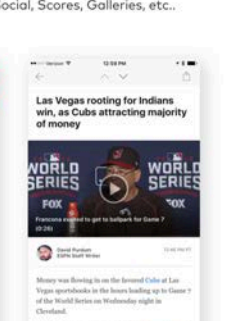

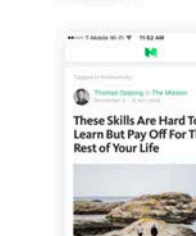

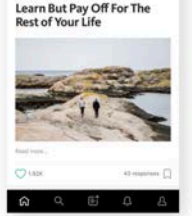

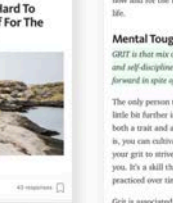

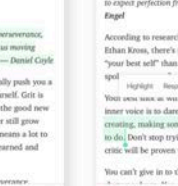

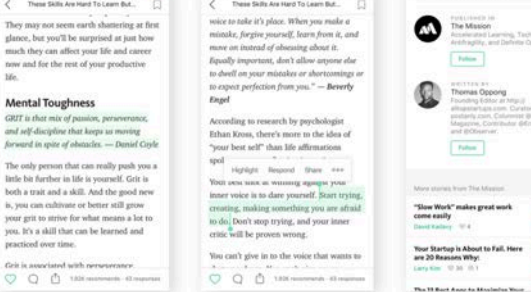

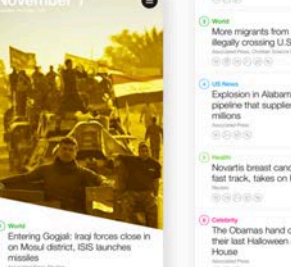

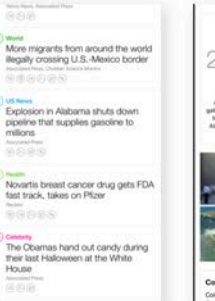

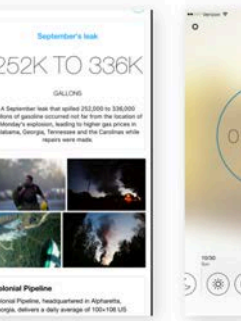

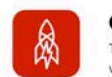

**Great Big Story** This app brings video storytelling from around the world. Videos play inline (No ADP) and fullscreen<br>when phone is in landscape. Videos have a small description you can read.You can filter content by ne. Layout focuses on one story at a time

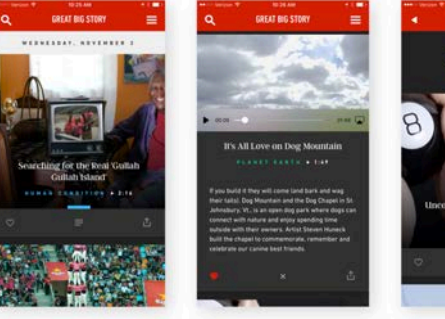

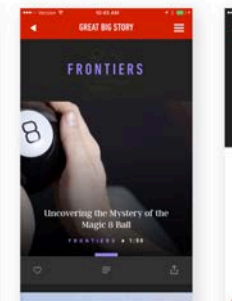

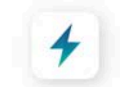

Hyper<br>Curated list of "Best web videos of the day." Presents one video at a time. Has a "tinder" aspect to it. Swipe left to next video or right to save

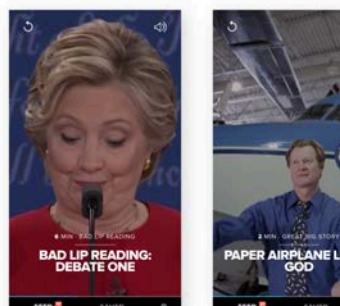

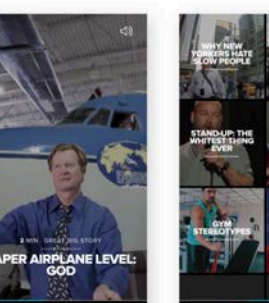

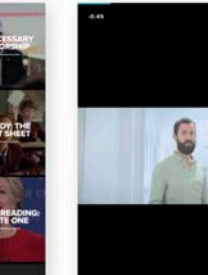

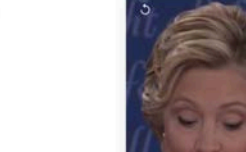

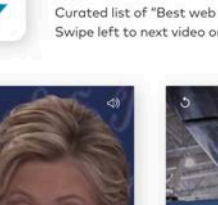

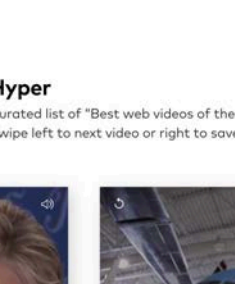

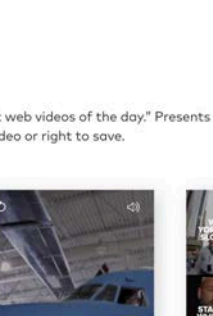

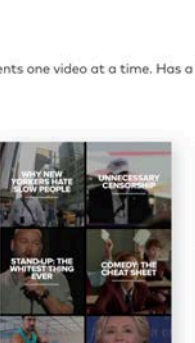

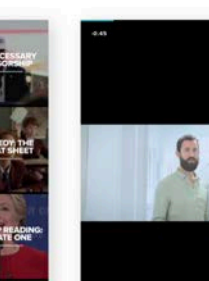

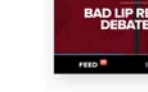

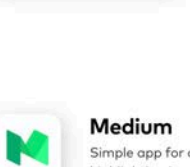

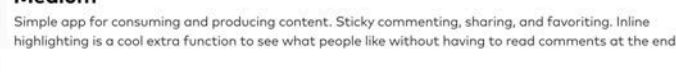

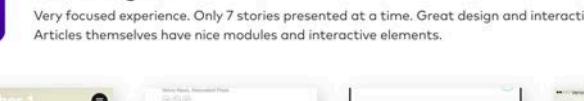

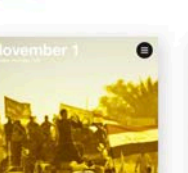

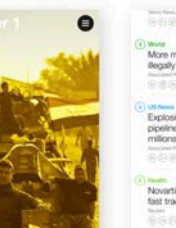

Yahoo Digest

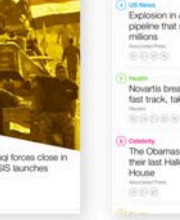

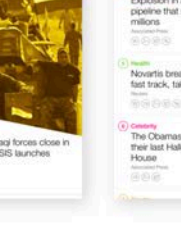

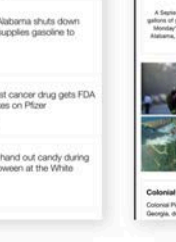

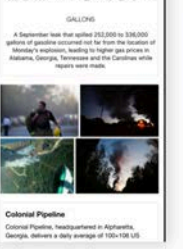

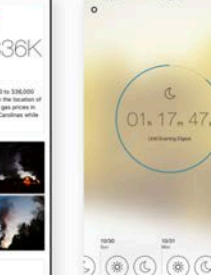

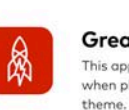

## **Content Organization**

When working through the landscape audit, it was apparent that users could very easily get lost if there wasn't a logical way to organize the articles.

We based the app around three primary content buckets: tags, topics, and functions.

#### *Tags*

*Numerous, specific labels, such as subjects, locations, functions, and departments (in the future) to help categorize content and drive the related article recommendations.*

*Generated by the source material or created* 

*in the app.*

#### *Topics*

*A handful of broad themes that can accommodate any article in the app.*

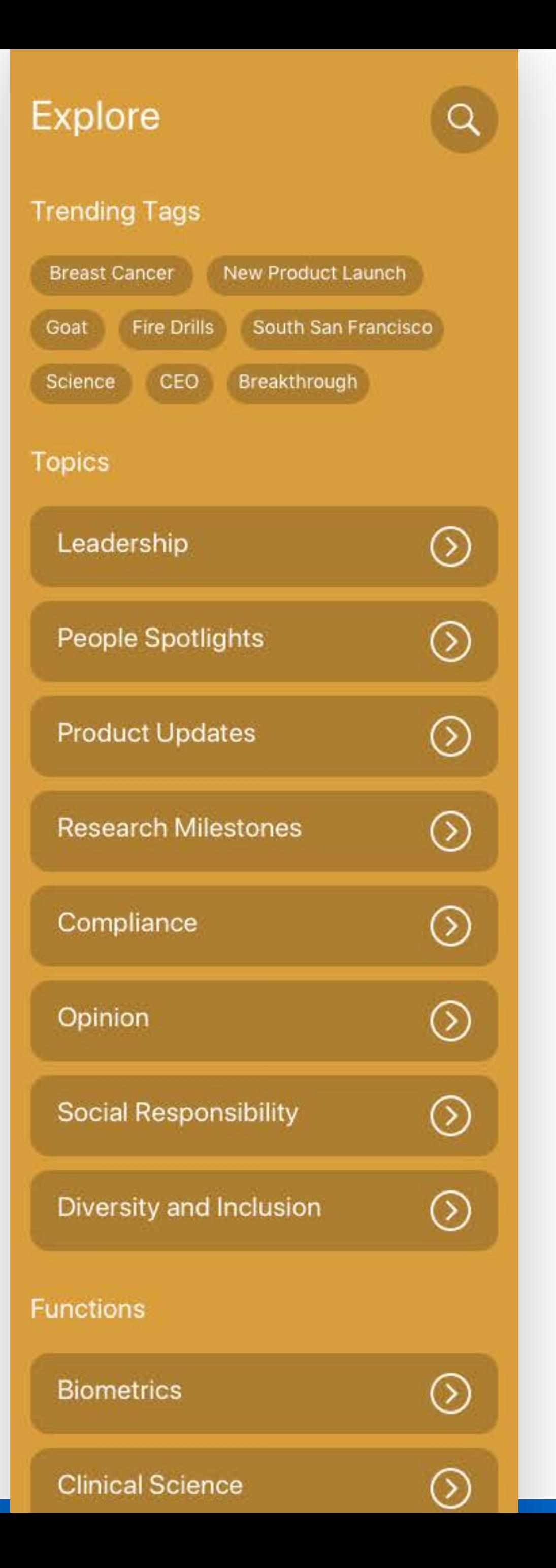

*Curated by Roche.*

#### *Functions*

*Groups within each department at Roche.*

*The Product Development department has fifteen functions, but we've considered how to expand the app to work with more departments and their functions.*

# **Initial Directions**

We formed three distinct models for how we could structure the app based on trends we had seen in our research.

Roche liked Browse by Topic because it gave structure to the app and could promote discovery if handled correctly.

The client also wanted some elements of light personalization but was hesitant to create an entire app that relied heavily upon AI-driven development.

### *Daily Summary*

*Quick and easy to stay informed. Roche publishes curated need-to-know news on a* 

*daily basis.*

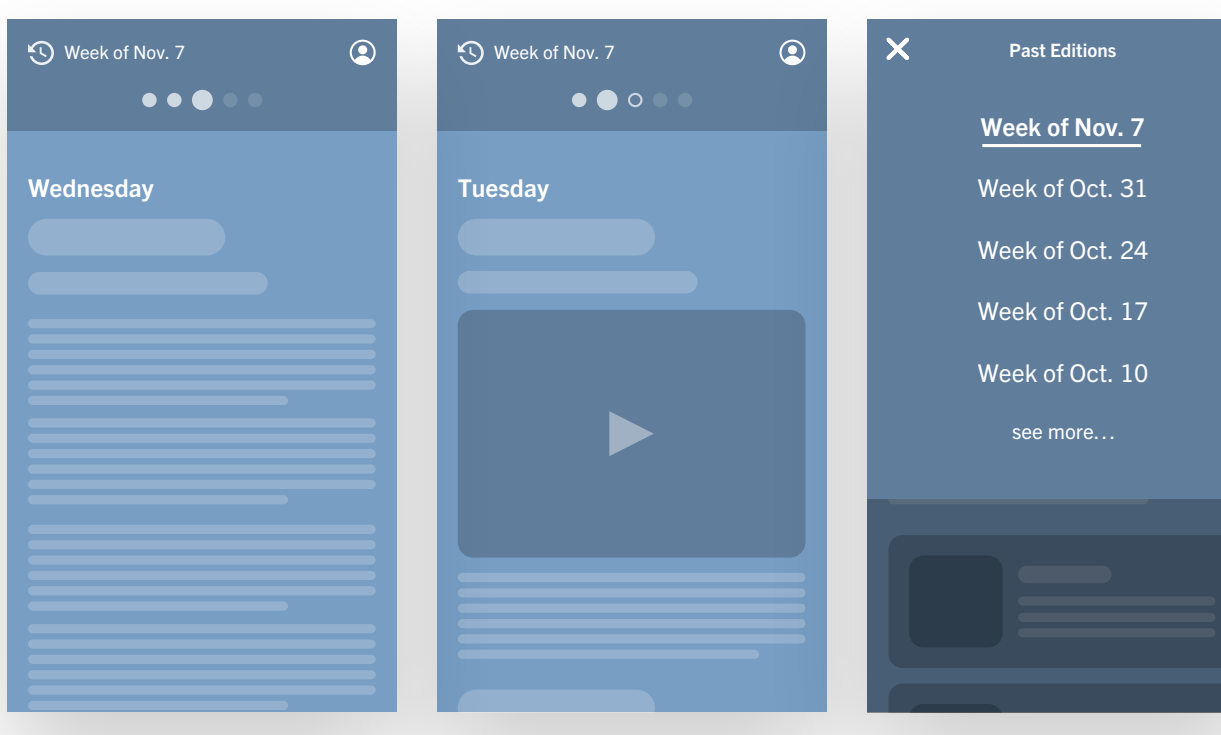

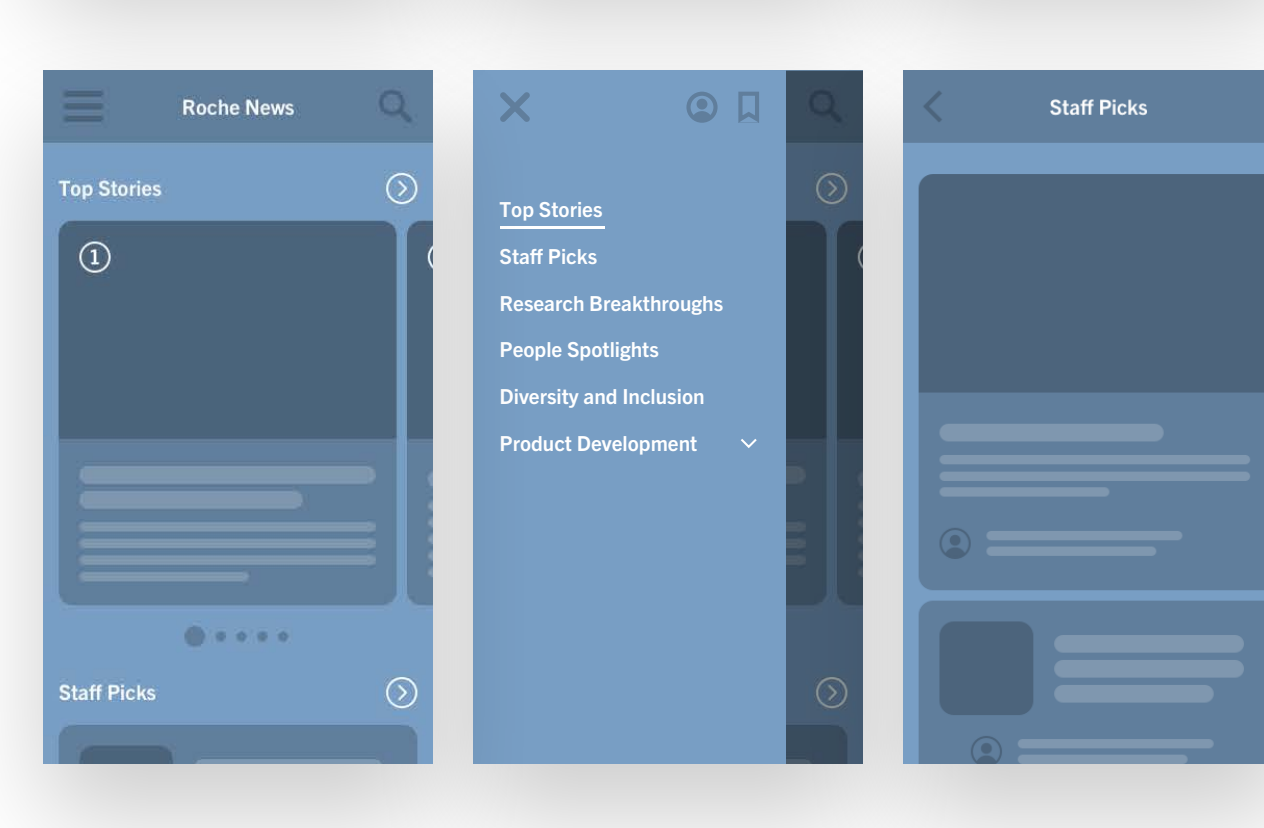

### *Browse by Topic*

*The reader gets to browse all news to find what interests them. They can also browse by specific topics.*

### *Personalized*

*The reader influences what news shows up in their feed. They can also explore all news and follow new topics.*

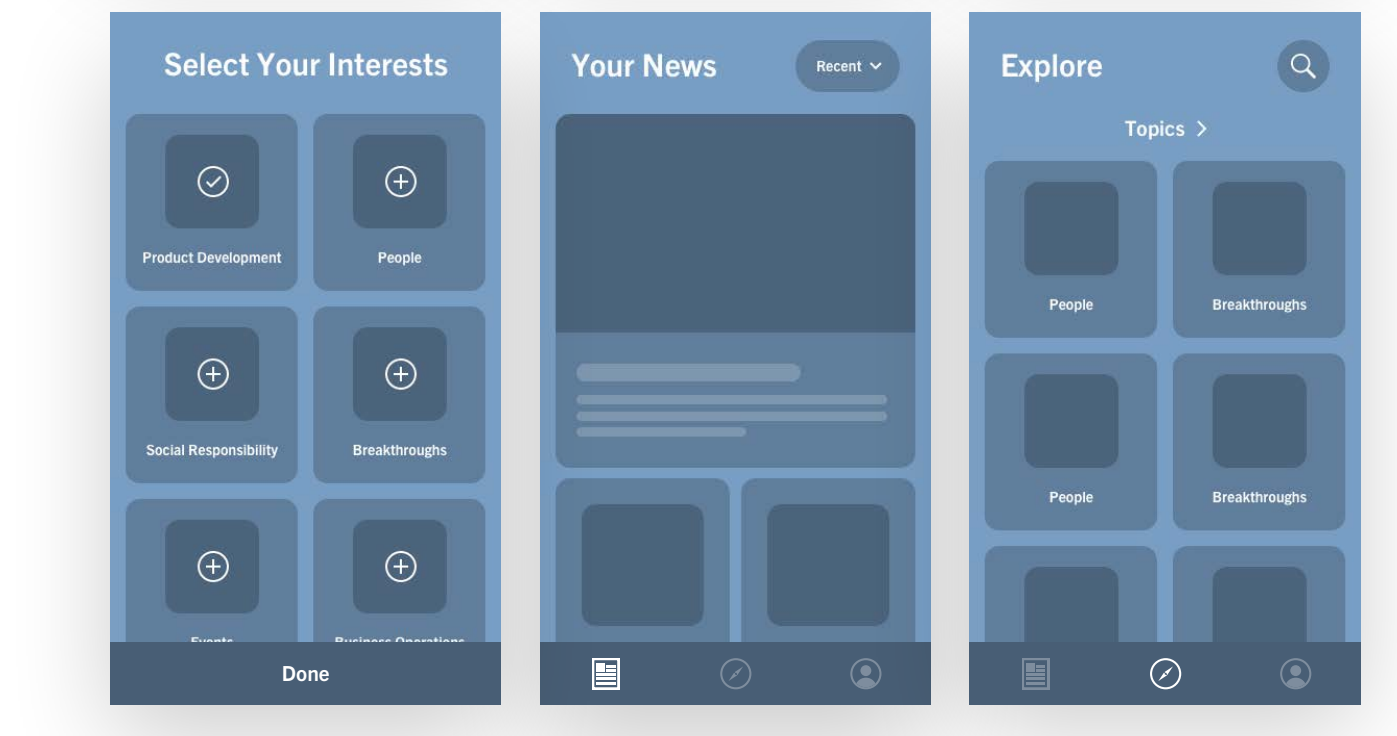

## **App Architecture**

Combining parts of the two models liked by the client, we started to form a high level app architecture.

The app only had three primary sections to reduce complexity and keep the focus on the news itself.

**Explore** let the user browse all content by category or search for something speci fic.

**News Feed** was a mix of new, popular, and personalized content.

**Pro file** housed the user's content (noti fications, bookmarks, and settings).

All paths led to the app's primary content (the Article Detail).

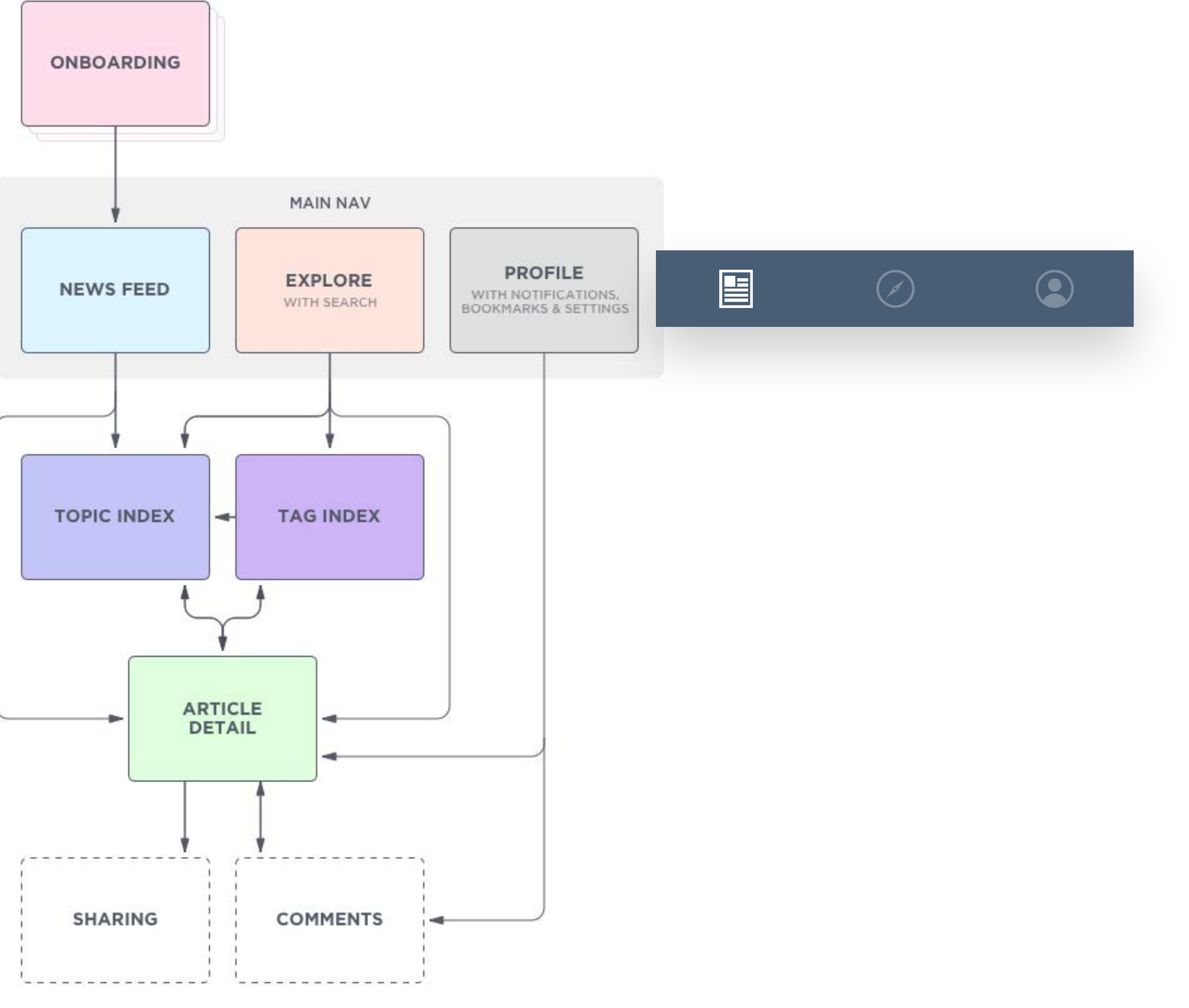

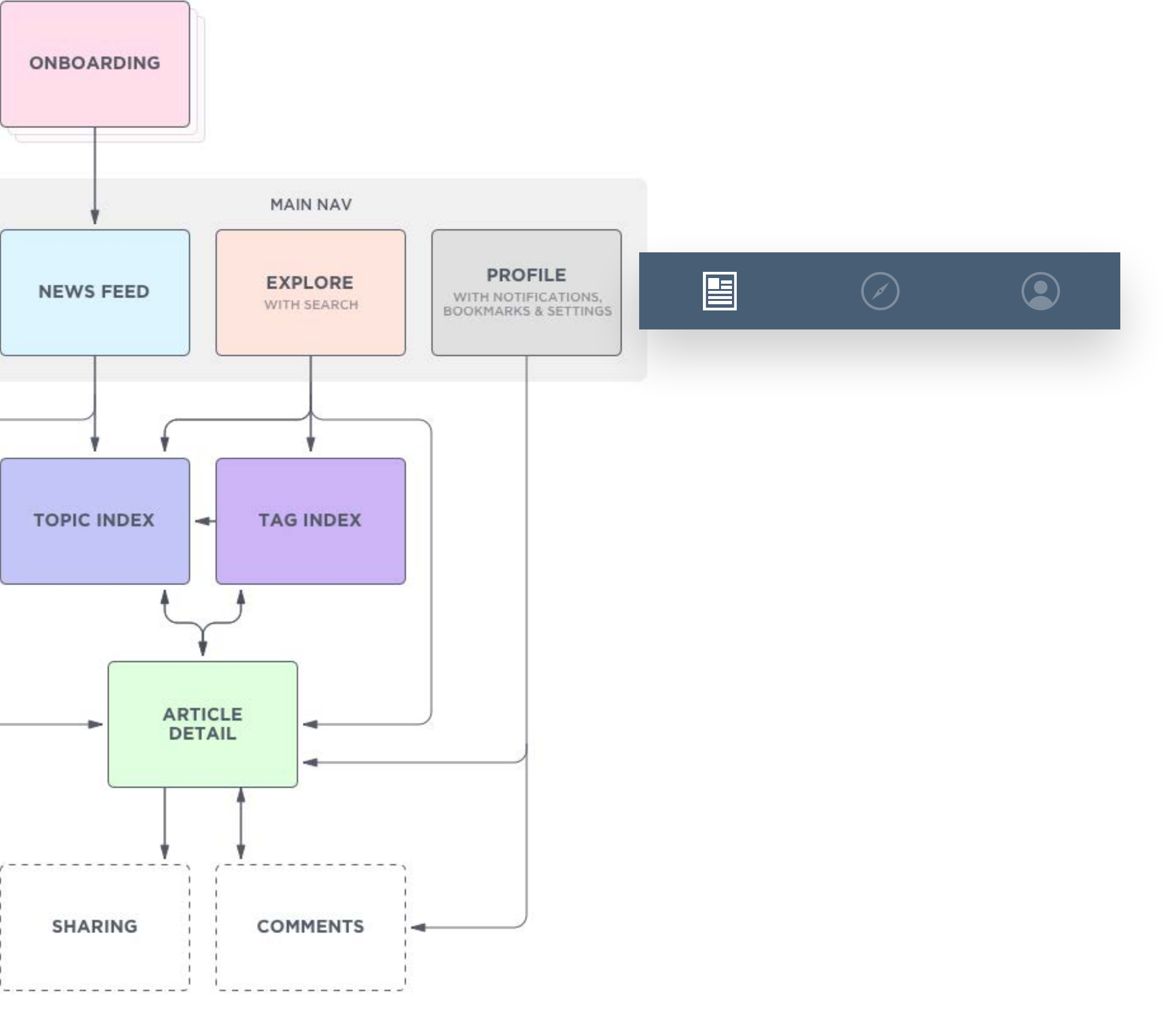

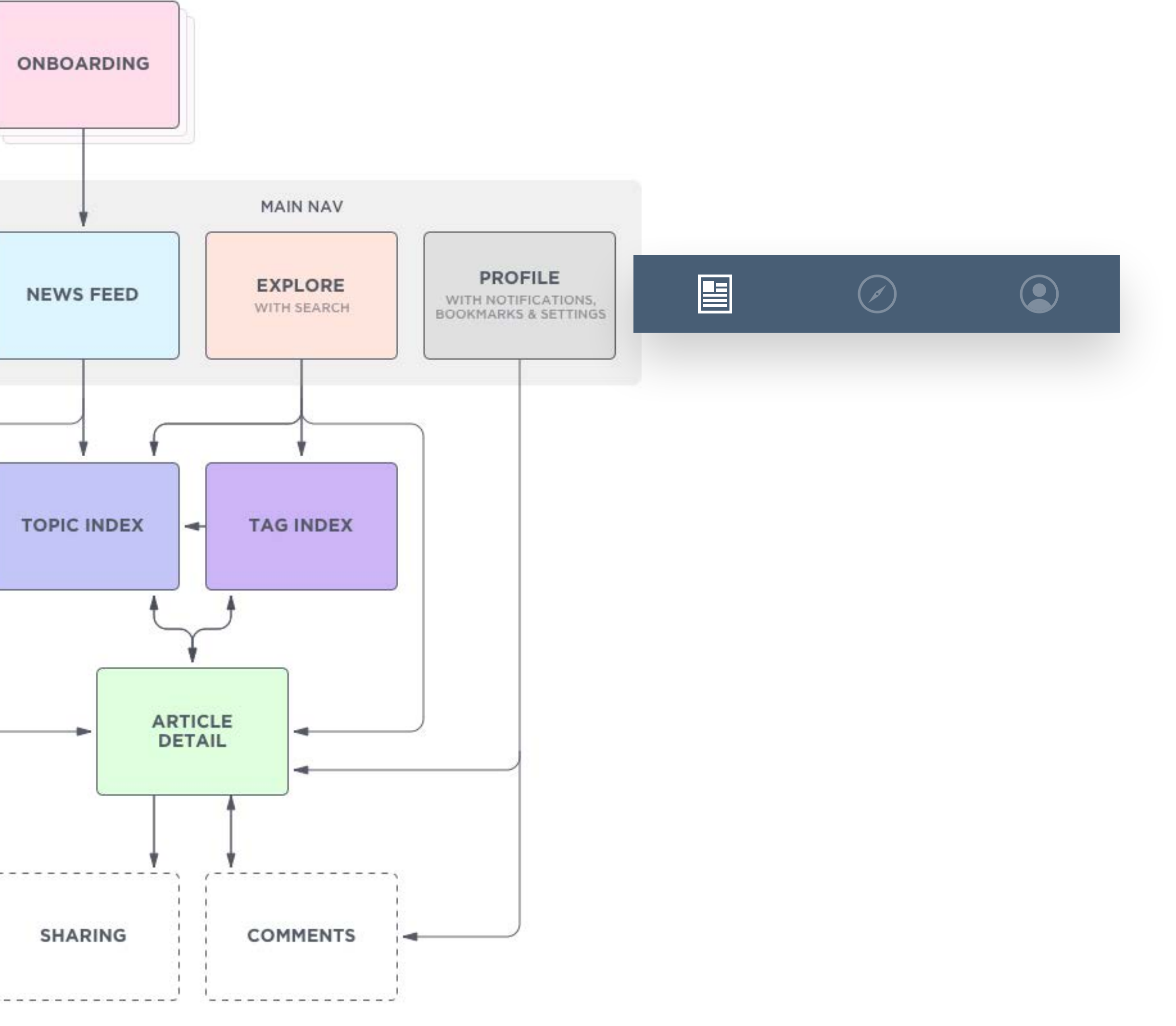

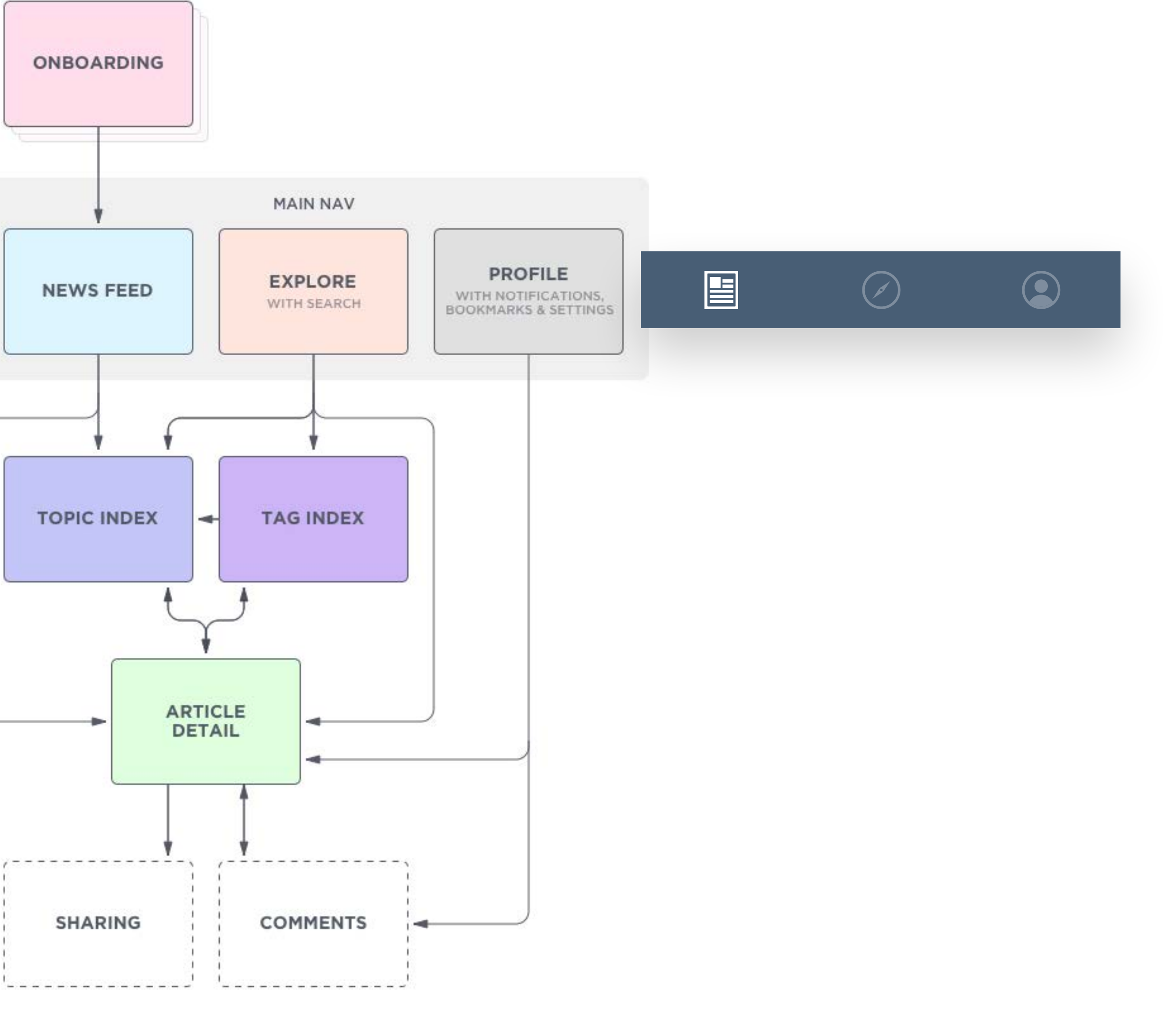

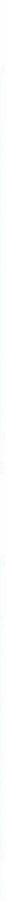

### **High Level Wireframes**

We fleshed out the architecture of the app alongside high level wireframes to make sure the content and features of the app were accounted for and that the pages would work together as expected.

By working at this low level of fidelity, we were able to quickly make changes across the system before adding detail.

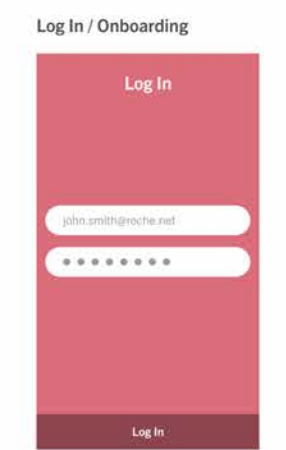

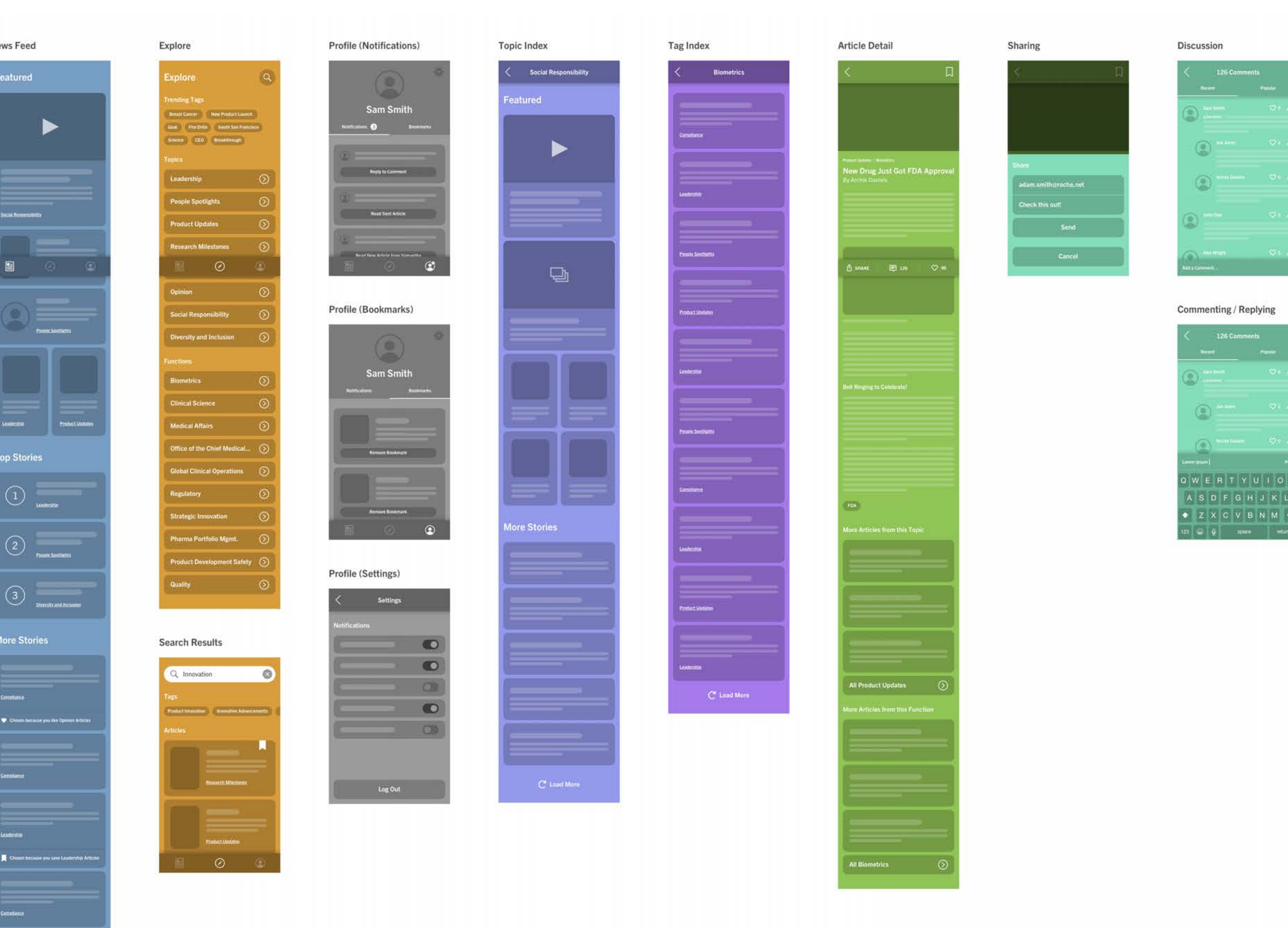

### **Social Interaction Exploration**

Because one of the project goals was to encourage meaningful discussion between coworkers, we quickly explored how social interactions might manifest within different parts of the interface to gauge client interest and development feasibility.

The Article Detail Page and News Feed were the most fruitful places where we could entice the user to engage with discussion questions and surfaced comments, but the client ultimately preferred a simple approach.

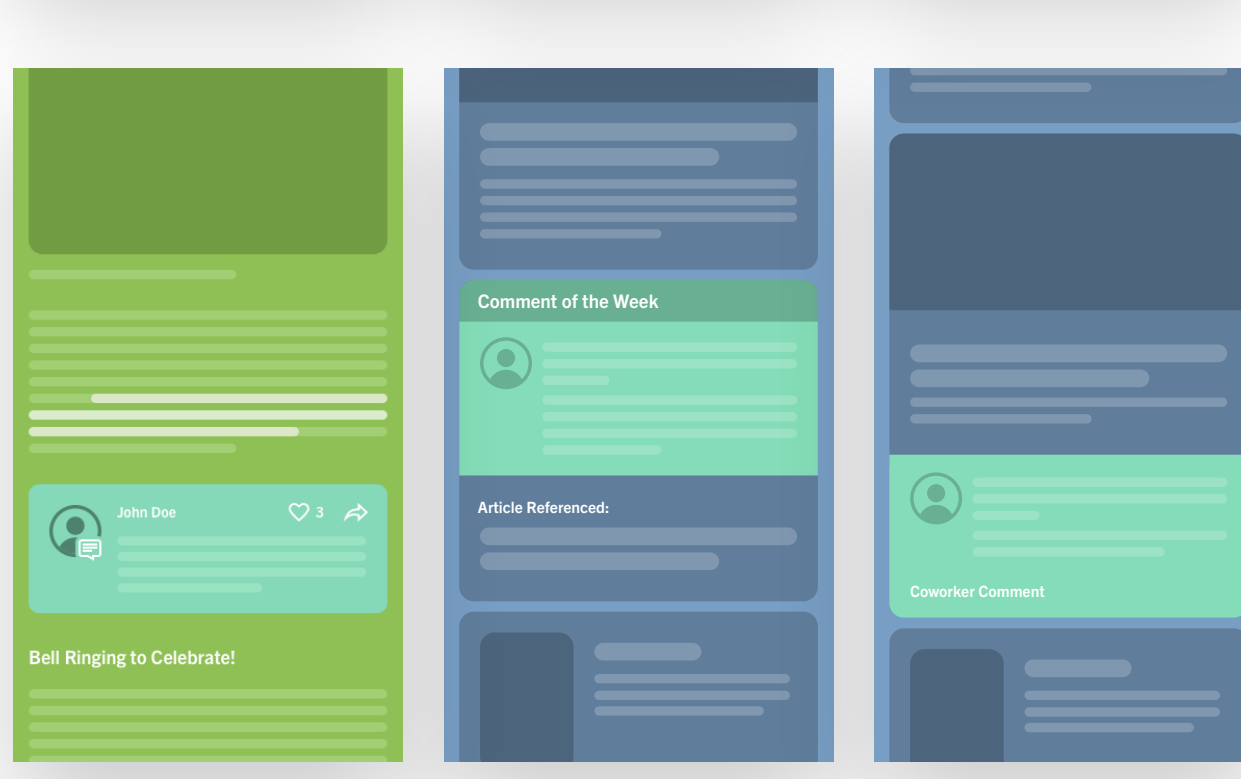

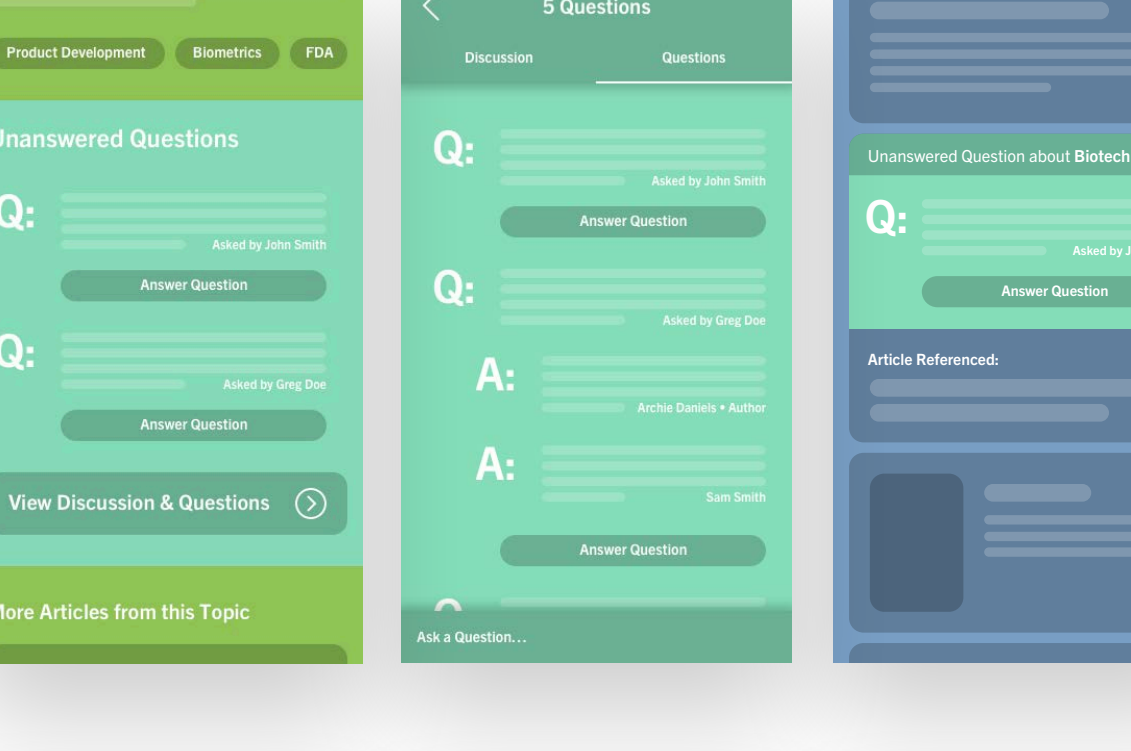

Answer Question

#### *Promote Engagement*

*Spark thoughtful discussion by presenting topics or questions written specifically for* 

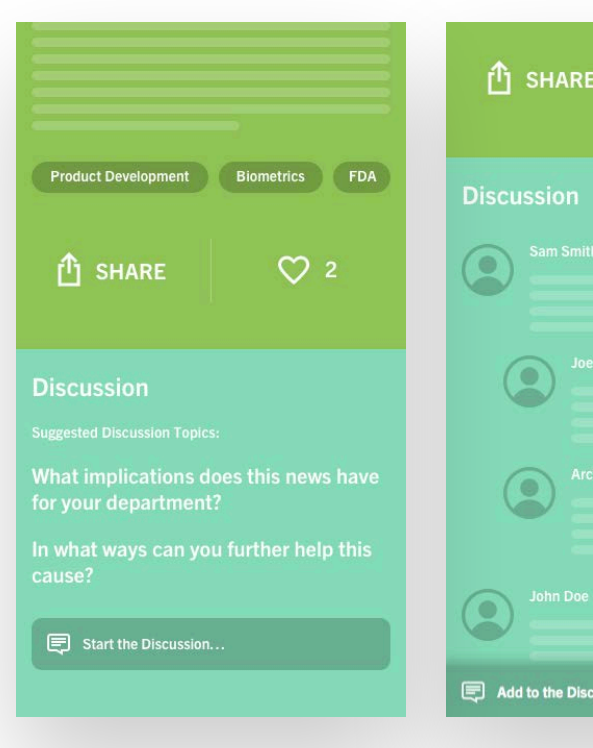

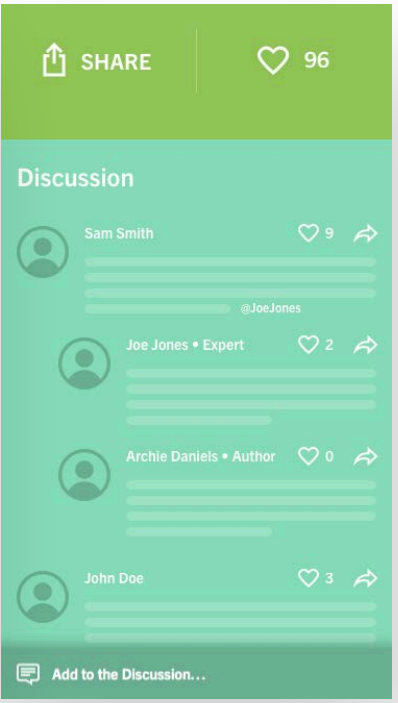

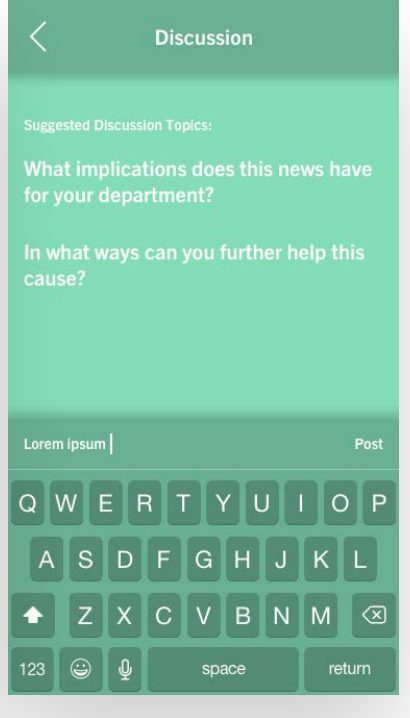

*each article.*

#### *Questions*

*Engage readers by allowing them to ask and answer questions. Experts on a topic could be pinged to answer questions within their Feed.*

### *Pull Comments Forward*

*Show highly relevant comments on the Feed and within the Article Detail Page when they* 

*make sense.*

## **Feature Prioritization**

During our audit of current news apps, we gathered a list of common features, which helped us when it was time to prioritize the list of features requested by Roche.

Saving for offline (and caching the top articles) was added to the MVP release because users have to be connected to Roche's intranet to access articles initially.

Sharing to Roche employees was also included because it helps to promote the app and entices the user to re-engage.

#### **Priority 1**

- News app must be accessible to all Roche employees
- App must be able to work on Android and iOS
- Accessible on both Roche/non-Roche issued devices
- Extensible publishing capability for all employees
- Only users deemed content managers can publish
- All users must be able to post comments
- Ability to sort stories by function/site
- Dateline showing when story was last updated/edited
- Flexible information hierarchy allowing users to see priority of content through placement, size and images
- Show total number of comments/replies
- Enable video, images, animated gifs
- Intuitive content workflow (in app universe)
- Push notifications
- Robust usage metrics

#### **Priority 2**

- Compile feed of most highly viewed, read, or emailed
- Ability to send feed of most highly viewed, read or emailed stories to colleagues
- Enable ability to read stories offline
- Share Sheet
	- o Download options (pdf?)
	- o Ability to send stories in download options

#### **Priority 3**

- Integrate and cross-publish from RocheNet
- Ability to integrate with CHRIS for employee anniversaries
- Ability to integrate with employee moves, transfers, promotions
- Organizations outside of PD can publish

# **What We Delivered**

**Andrew Gucwa • Roche Internal News App**

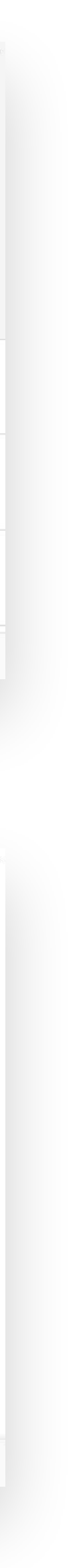

### **Wireframes**

After getting alignment on the app's direction using high level wireframes, we dove into the details of the app.

The other interaction designer and I worked collaboratively to cover all of the sections and bounce ideas off each other on a daily basis.

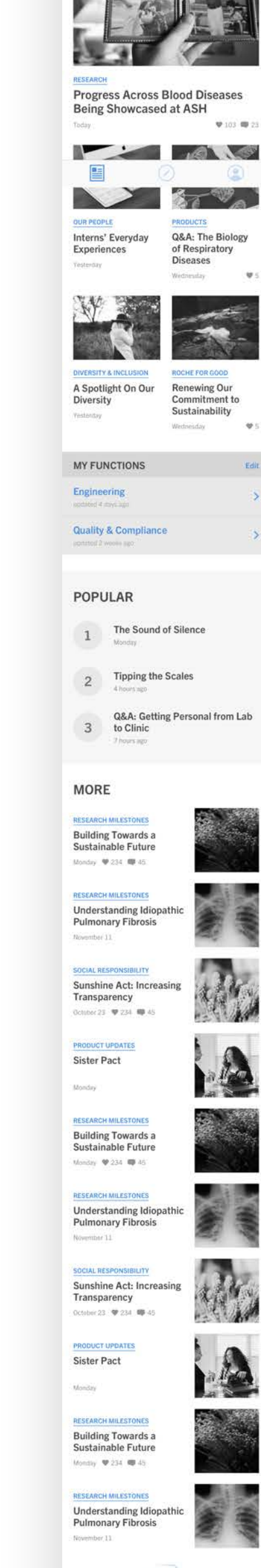

**PD NEWS** 

DECEMBER 2ND, 2016

**FEATURED** 

 $62^\circ \overrightarrow{O}$ 

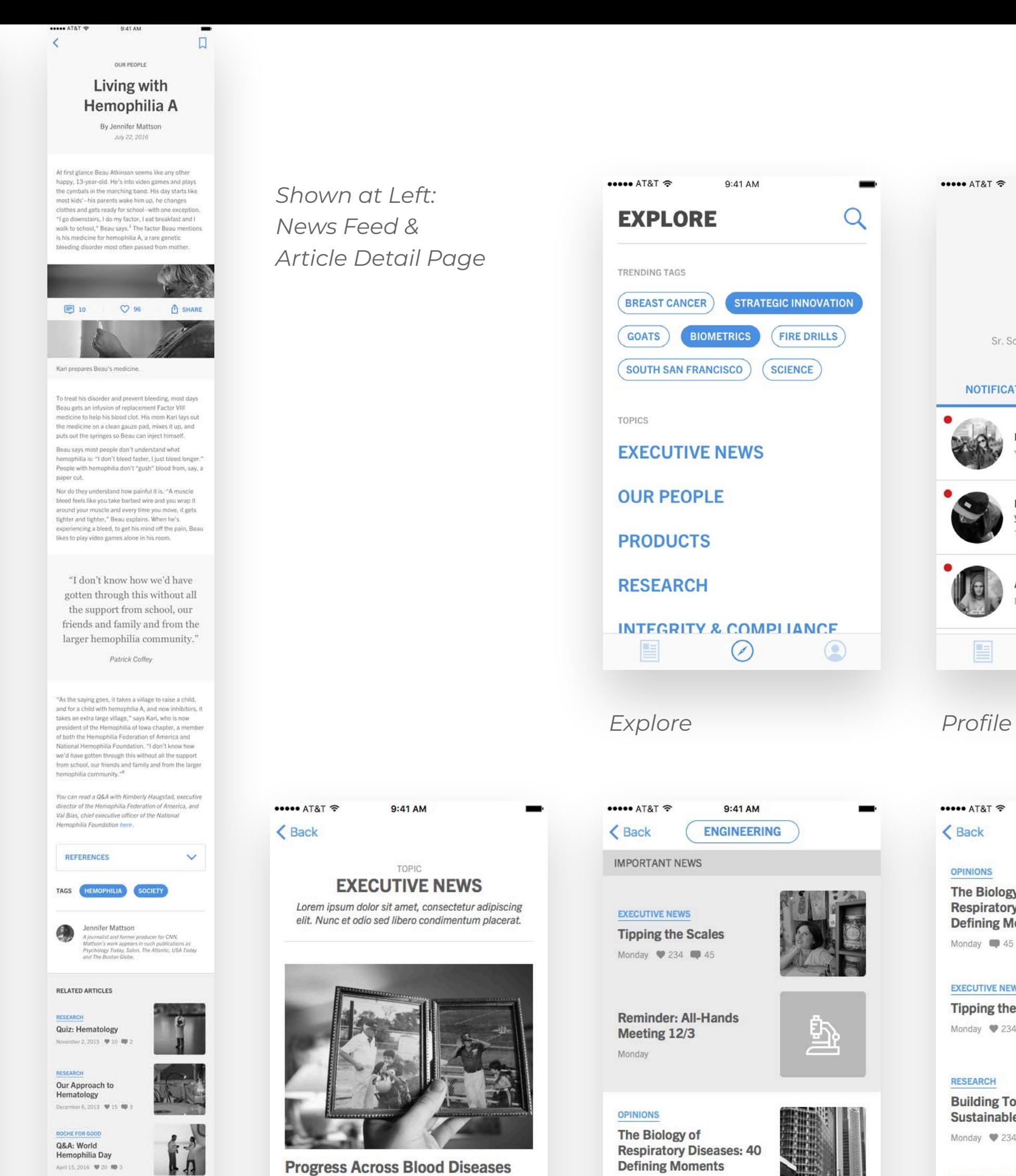

*Topic Landing Function Landing Tag Landing*

**Being Showcased at ASH** 

 $\circledcirc$ 

Today

OUR PEOPLE

RECENT COMMENTS

View All 10 Comment

EXPLORE TOPIC

♥ 103 ♥ 23

**AS RAT** 

Sarah Gao Sr. Scientist: Biomarker Development **NOTIFICATIONS BOOKMARKS** Rebecca Black replied to your comment Rick Lee and 4 other people replied to your comment Andy Lee replied to your comment cember 1  $\odot$ 

 $\bullet\bullet\bullet\bullet$  AT&T  $\widehat{\mathcal{F}}$ 

 $\alpha$ 

9:41 AM

O

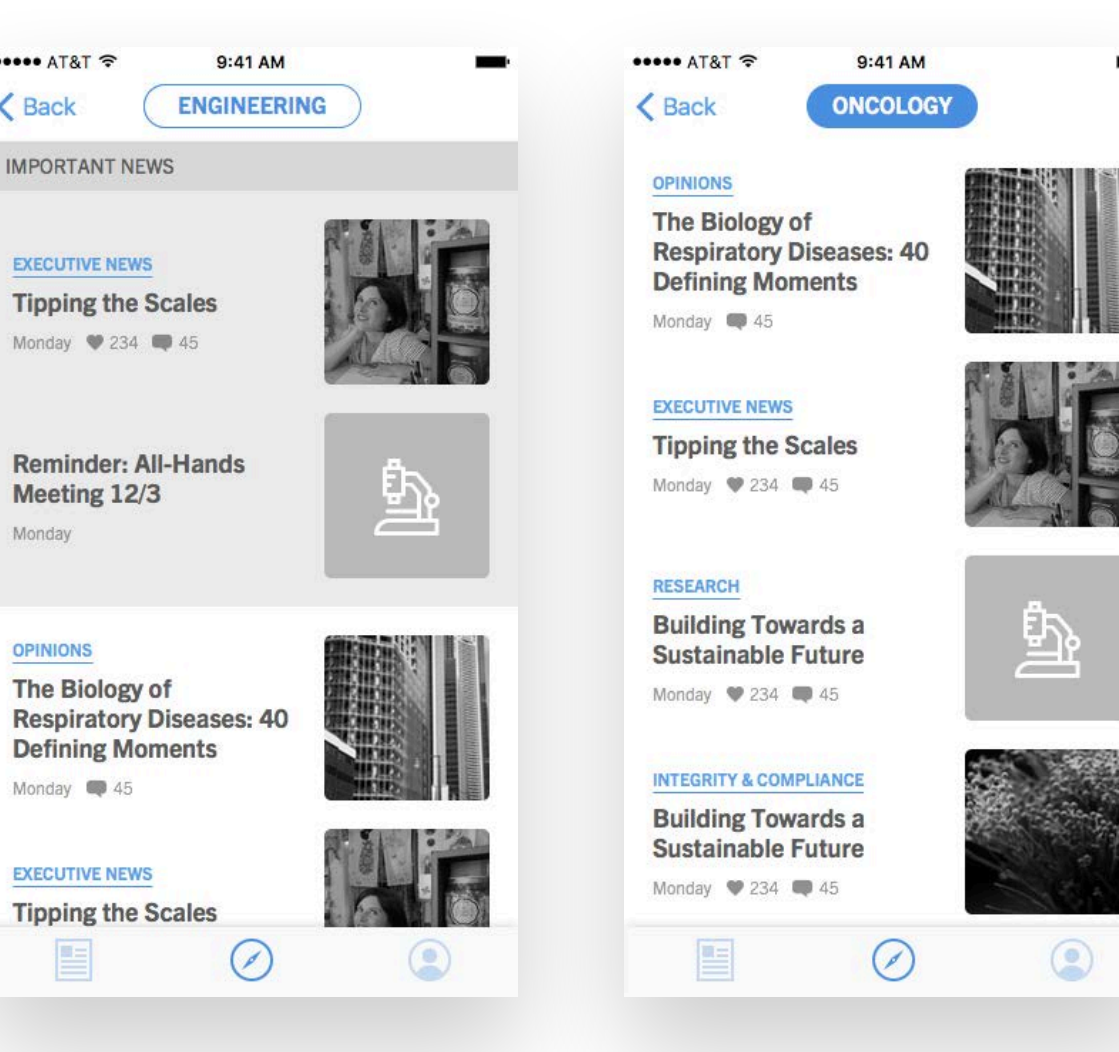

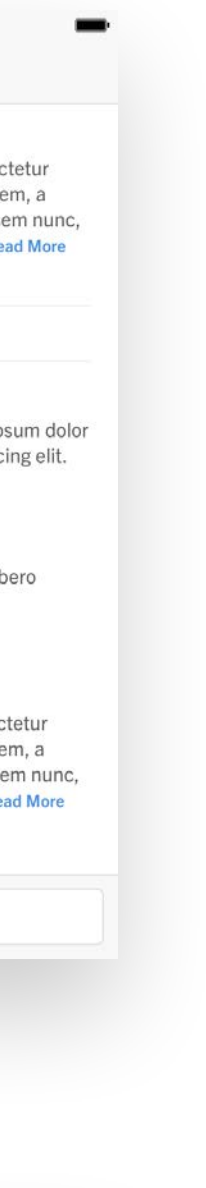

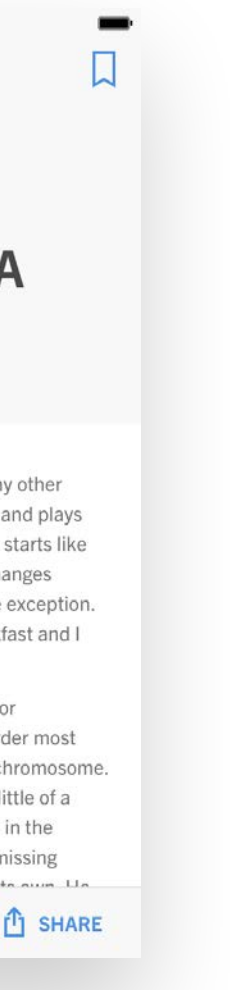

## **Commenting & Sharing**

On the Article Detail Page, users can engage with the in-page navigation to complete key actions, such as commenting and sharing.

Because one of the primary considerations with this project was encouraging participation, we made sure the interaction patterns were both simple and familiar based on users' experiences with other apps, such as Facebook and Instagram.

 $\bullet \bullet \bullet \bullet$  AT&T

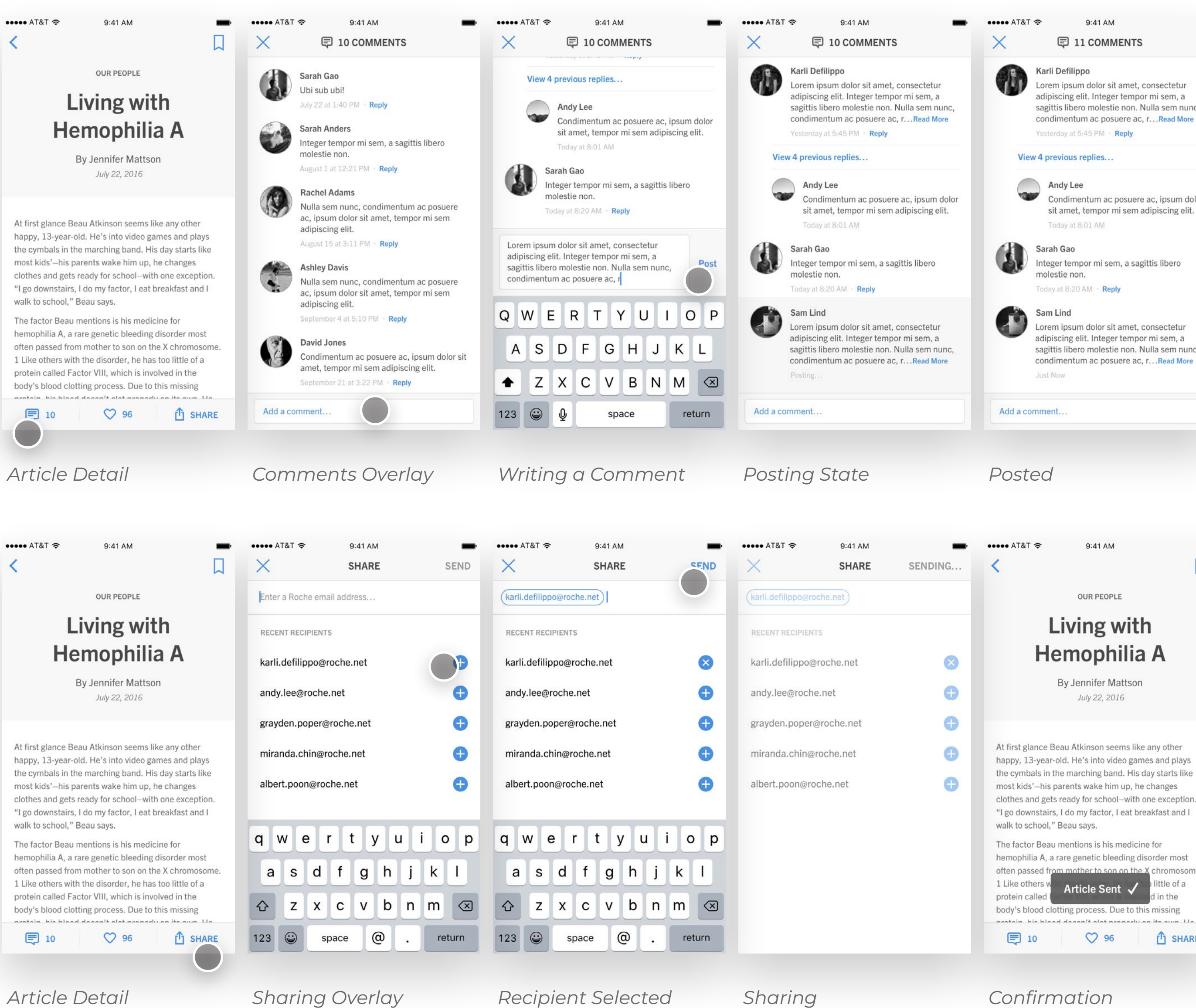

## **Article Detail Modules**

When working through the Article Detail Page, we created a set of modules that would accommodate what we had seen in our audit of features, metadata, and content types currently supported by each new source that would be aggregated into the app.

> *Patrick Co*!*ey Visiting Scholar at UC Berke*

When the original source had highly interactive content, we could not port it to our app and had to link to the source.

#### *Headers*

He considered his situation and told himself, 'Nothing has changed. Same me, same world, I just have new information.'

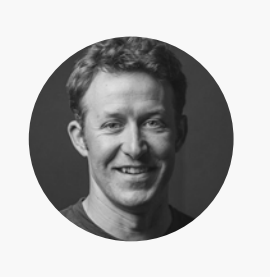

"He considered his situation and told himself, 'Nothing has changed. Same me, same world, I just have new information.'"

Living with Hemophilia A

*November 12, 2016*

# PRODUCT UPDATES

Living with Hemophilia A THE HER2 JOURNEY By Jane Smith

*November 12, 2016*

PRODUCT UPDATES | BIOMETRICS

The MS community faces many challenges. Physicians play a large role in trying to help people with MS navigate the unknown.

Confronting Multiple Sclerosis

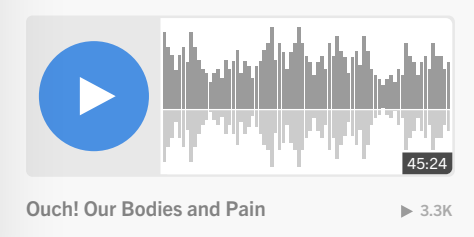

#### Large body copy useful for the beginning of an article's first paragraph, sentence, or an abstract.

Section Header

#### *Chapter 1*

Chapter Title Multiple Lines if Necessary

If your goal is to pair this type of world-class science with real human impact, there is no better place in the world to be than Genentech.

Every day, our teams work to solve some of the hardest biomedical problems in the history of mankind, always with the goal of putting patients first. To do this, we become more than just scientists. We become explorers. We become pioneering drug discoverers.

- We regularly assess our distribution networks to ensure each of our medicines is distributed through the most appropriate channel
- We work closely with suppliers and customers to secure our distribution channels
- We have built systems that allow us to imprint a unique serial number on every unit of medicine sold in the United States
- We use special packaging and printing techniques so illegitimate medicines are harder to make and easier to detect

#### *Body Copy Quotes*

Being a scientist at Roche means being a drug discoverer. Mike Varney, head of Roche Research and Early Development, explains this culture. Living 10 Years In the Future

 $-0.00000$ 

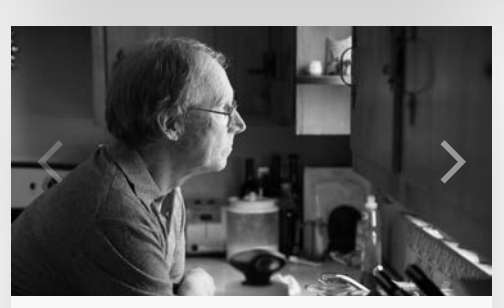

*1 12 of* Being a scientist at Roche means being a drug discoverer. Mike Varney, head of Roche Research and Early Development, explains this culture. Living 10 Years In the Future

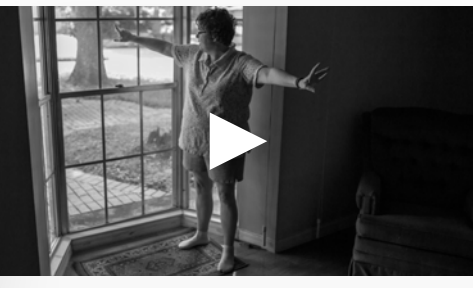

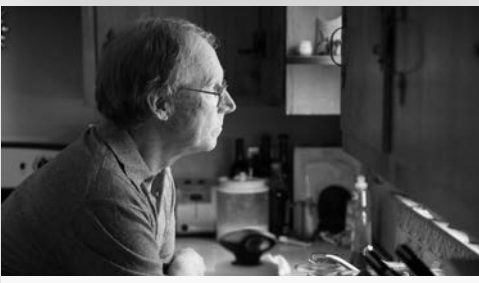

#### *Media*

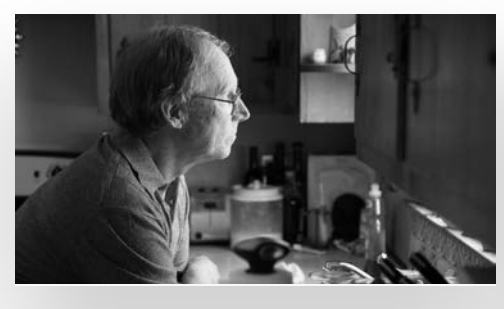

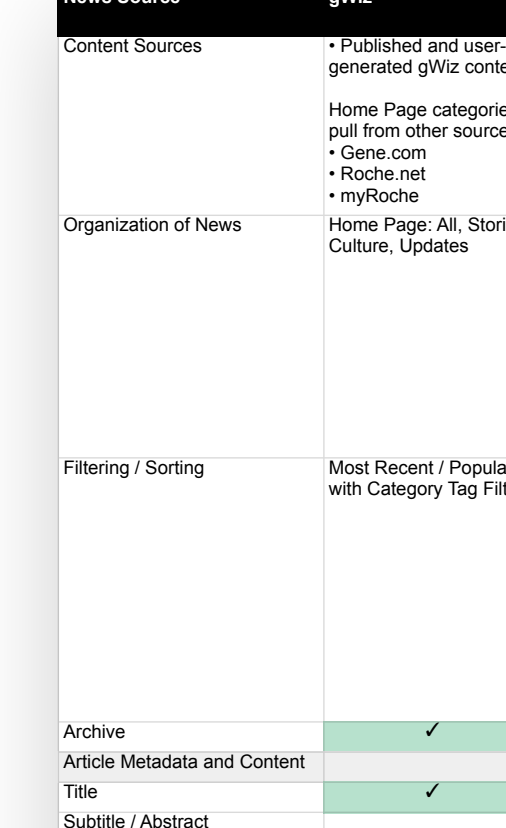

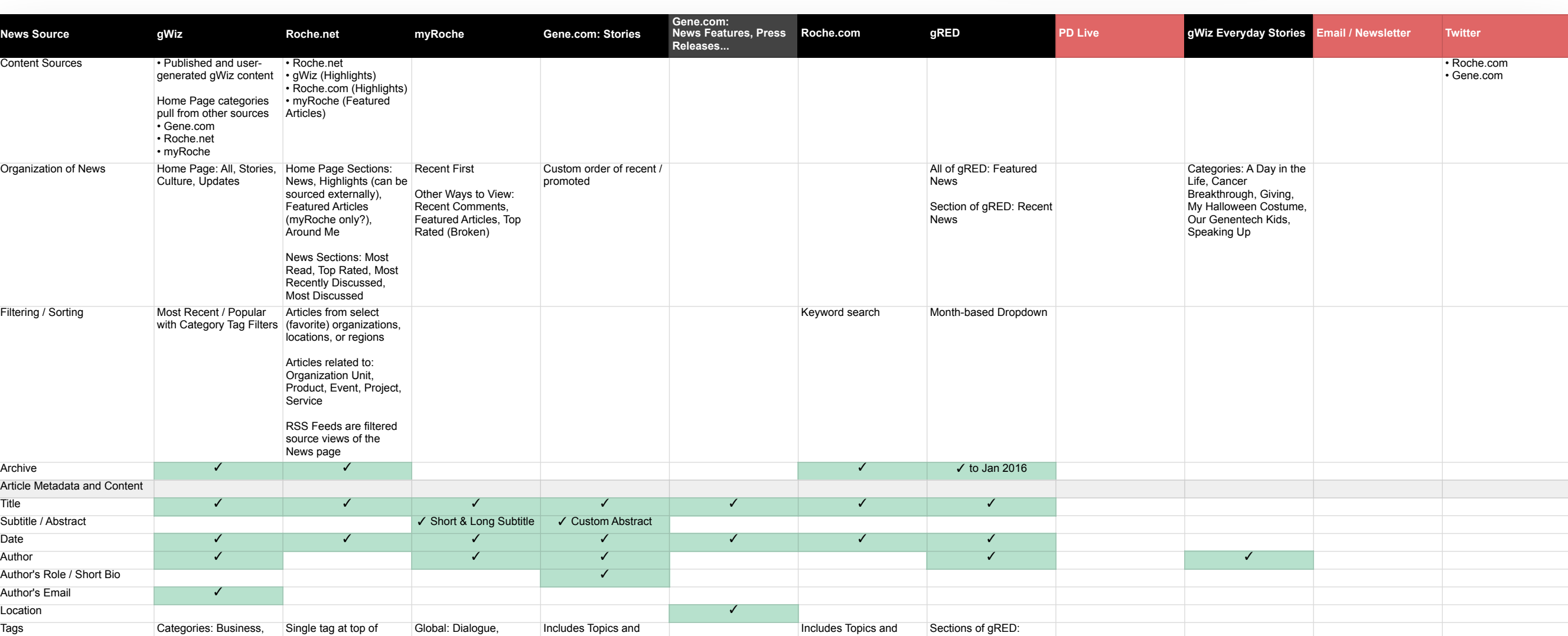

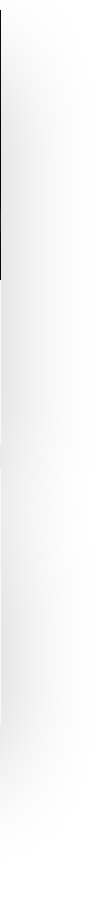

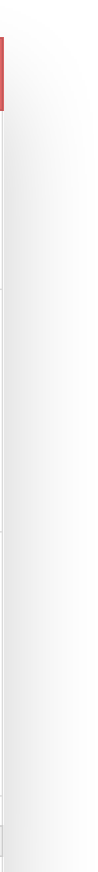

Author's Role / Short Bio Author's Email

## **Visual Designs & Prototype**

After we wrapped our wireframes and annotations, the visual design team built out all of the screens and states, adding them to an interactive Flinto prototype for handoff to the development team.

*View video of Keynote prototype [here](https://drive.google.com/file/d/11opvZ558irEX_lVcu8Y3OkpDu8JLIsLa/view?usp=sharing)*

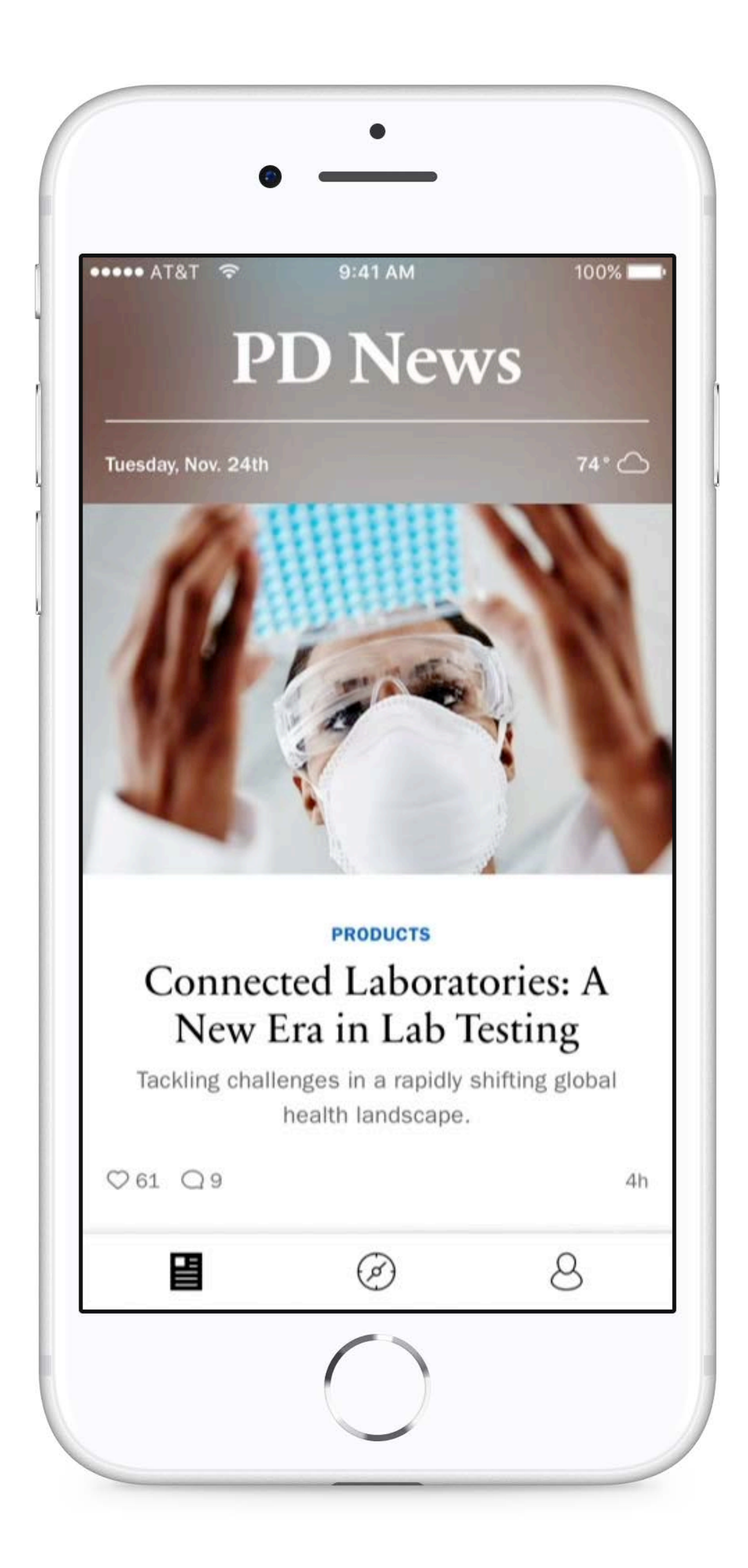

**18**

# **Reflection**

**Andrew Gucwa • Roche Internal News App**

### **What Worked Well**

### **Working at Low Fidelity**

Because we spent a lot of time in low fidelity concepts, we were able to iterate quickly and get sign-off on ideas without spending too much time on specific details that might have distracted the client from the decisions at hand.

### **Stakeholder Insights**

Our regular client wasn't able to check-in with the stakeholders often, so we were able to get their thoughts as part of interviews conducted by our strategist before the project fully kicked off.

### **Challenges We Overcame**

### **Working in Tandem**

Because another interaction designer and I were working together, we divvied up our tasks and aligned regularly to make sure our work was in sync.

### **Multiple Input Sources**

We determined what content and functionality would be supported by the app through our news source audit.

### **Offline States**

This was my first time working on edge cases for an entire app, so I performed a specific audit on offline functionality to simplify and systematize our approach.

### **What I Would Change**

### **Social Interaction Concepts**

We landed on a rather straightforward approach to commenting, so I think we should have pushed for some of our initial concepts, which might have done a better job of encouraging interaction.

### **Prototyping**

Because we waited until visual design to prototype, we might have missed the opportunity to expose problems or explore new solutions, such as some of our social interaction concepts.

### **What I Learned**

### **Insight from Visual Design**

Because the project was being led by a visual designer on a dayto-day basis, I learned a bit about how he thought through the UX problems and gained early glimpses into what aspects would be explored further in visual design.

### **MVP Feature Prioritization**

This was one of the first projects where I helped with rigorous prioritization of features to determine which would be included in the MVP release, and this knowledge has come in handy on more recent projects.

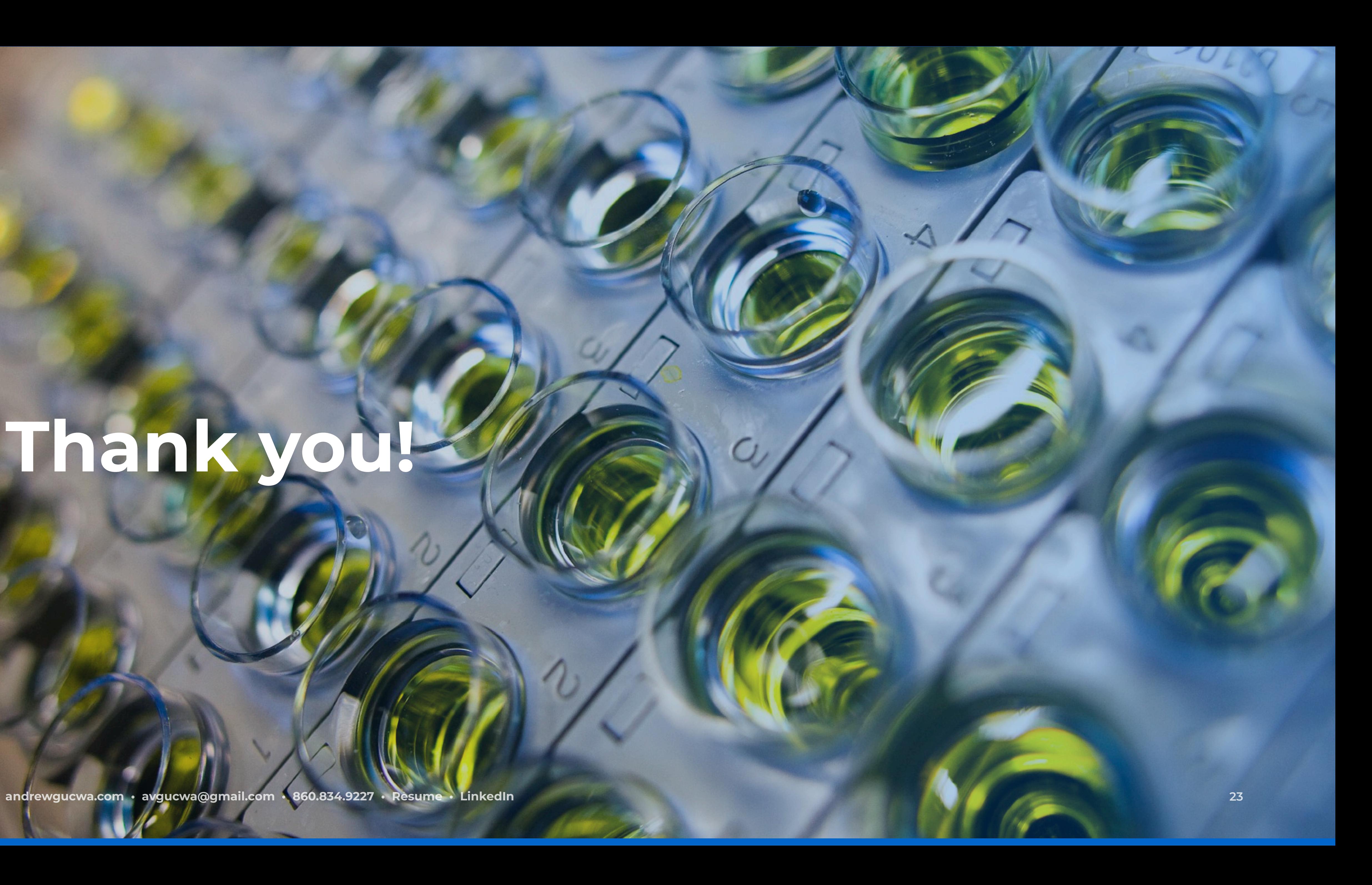

# **Thank you!**